# The basics: 01 dplyr

Ari Anisfeld

8/28/2021

Basics are practice to help you get a handle on skills that you saw in the video.

## **Questions**

We will not have basics for reading files. Instead we will use a dataset built into the tidyverse called msleep which provides information about mammals sleeping habits.

**glimpse**(msleep)

```
## Rows: 83
## Columns: 11
```
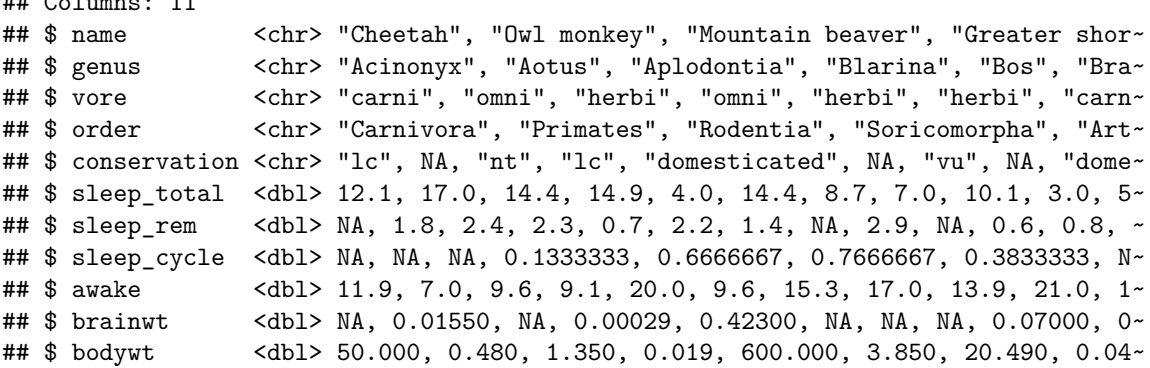

If you enter ?msleep in the console, you'll find some definitions of the columns. And learn that sleep times and weights were taken from V. M. Savage and G. B. West. A quantitative, theoretical framework for understanding mammalian sleep. Proceedings of the National Academy of Sciences, 104 (3):1051-1056, 2007.

### **Using arrange() to sort data**

Arrange sorts data. It takes data in the first position (so you can pipe data to it easily) and columns in the next position. The following code orders data by the animal's name in alphabetical order.

msleep **%>% arrange**(name)

To get data in descending order, we write:

```
msleep %>%
  arrange(desc(name))
```
1. Use arrange to sort the data by sleep\_total. This shows use the mammals that sleep the fewest hours. Giraffe's must drink a lot of coffee.

2. We can sort by multiple columns. Compare the output of the following code. How does arrange() handle multiple columns?

```
msleep %>%
  arrange(name, vore)
msleep %>%
  arrange(vore, name)
```
3. What is the largest animal by bodywt in our data?

### **Using select() to pick columns**

We often want to subset our data to include certain columns. This is where  $\text{select}()$  comes in:

```
\cdotsr
msleep %>%
  select(name, genus)
\ddotsc
```
The code restricts our data to name and genus. We will introduce helper functions to use with select() throughout the course.

1. Write code to select the the columns name along with the three columns about sleep.

### **Using mutate() to create new columns.**

mutate() is used to add columns with new variables to the dataset. For example, here I create a new variable called sleep\_pecent that shows what percent of the 24-hour day the mammal sleeps. I provide code with select() that helps you check that your work makes sense.

```
\cdotsr
msleep %>%
  mutate(sleep_percent = sleep_total / 24) %>%
  select(name, sleep_total, sleep_percent)
\ddotsc
```
- 1. Create a new variable called sleep\_nonrem that shows the number of hours the mammal sleeps that are not in REM.
- 2. Create a column called class which is Mammalia for each of our mammals. (We might want to do this if we were going to join this data with data from other classes of animals such as birds Aves).

#### **Using mutate() to create multiple new columns.**

mutate() allows you create multiple columns simultaneously and even use the new variables within the mutate() call. Run the code to save the output to the name msleep\_with\_percents which we'll use later.

```
\cdots_rmsleep_with_percents <-
  msleep %>%
    mutate(sleep_percent = sleep_total / 24,
            awake_percent = 1 - sleep_percent)\ddotsc
```
1. Create a new variable called percent\_brain which is the percent of body weight taken up by the brain. In the same mutate call, create a variable called big brain that is TRUE if the brain takes up more than [1](#page-2-0) percent of mass<sup>1</sup>

### **Using filter() to filter data by rows**

filter() subsets rows in the data (first position) that matches criteria.

```
\cdotsr
msleep %>%
  filter(conservation == "domesticated")
\ddot{\phantom{1}}
```
filter() relies on comparison operators such as  $==$  (equals),  $!=$  (not equal to),  $>($  (greater than),  $>=$  (greater than or equal to) and so forth.

- 1. Use filter() to restrict the data set to carnivores. (hint: vore == "carni"). You should find 19 carnivores.
- 2. Find the five mammals that are awake less than or equal to 6 hours per day!
- 3. You could combine the two filters above to find that the Thick-tailed opposum is the one carnivore that sleeps more than  $3/4$  of the day. In particular, msleep  $\frac{1}{2}$ , filter(vore == "carni", awake <= 6). Can you find all non-carnivores that sleep less than 6 hours per day?

#### **Using summarize() to summarize your data**

summarize() summarizes data. For example, if we want to know the average number of hours the mammals in our data sleep we can write:

```
\cdotsr
msleep %>%
  summarize(sleep_avg = mean(sleep_total))
\ddot{\phantom{1}}
```
As with our other functions, we can do many summaries at a time as seen here, where we calculate the median (median()) along with the mean.

```
\cdotsr
msleep %>%
  summarize(sleep \, avg = mean(sleep \, total),
              sleep_median = median(sleep_total))
\ddotsc
```
For now, we'll summarize the entire data set, but we'll see in a few lessons that we can group our data by sub-groups (e.g. vore-types) and get summary statistics for each group.<sup>[2](#page-2-1)</sup>

1. Above you created msleep\_with\_percents. Use that data and create a summary of sleep\_percent that includes with mean, median, standard deviation (sd()).

<span id="page-2-1"></span><span id="page-2-0"></span> $^1\mathrm{Hint}\colon$  This is achieved using  $>$ 

<sup>&</sup>lt;sup>2</sup>For the curious, the code looks almost identical except we add group\_by(vore) %>% before summarize() like so: msleep %>% group\_by(vore) %>% summarize(sleep\_avg = mean(sleep\_total))

### **Solutions**

### **Using arrange() to sort data**

1. Use arrange to sort the data by sleep\_total. This shows use the mammals that sleep the fewest hours. Giraffe's must drink a lot of coffee.

```
msleep %>%
  arrange(sleep_total)
```
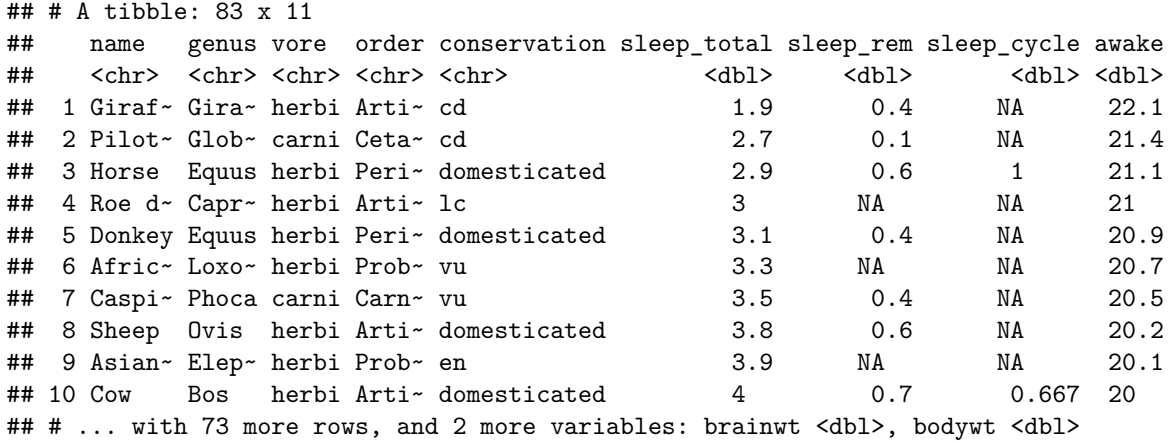

2. We can sort by multiple columns. Compare the output of the following code. How does arrange() handle multiple columns?

**First R sorts by the first column, then R sorts the second column within the first columns "groups". Which we see in the second example. First, it sorts the data by vore-type and then within vore-type it alphabetizes by name.**

```
msleep %>%
  arrange(name, vore)
msleep %>%
  arrange(vore, name)
```
3. What is the largest animal by bodywt in our data?

#### **The African elephant**

```
msleep %>%
  arrange(desc(bodywt))
```
### **Using select() to pick columns**

1. Write code to select the the columns name along with the three columns about sleep.

```
msleep %>%
  select(name, sleep_total, sleep_rem, sleep_cycle)
# advanced users might use a tidyselect helper
msleep %>%
  select(name, starts_with("sleep"))
```
#### **Using mutate() to create new columns.**

1. Create a new variable called sleep\_nonrem that shows the number of hours the mammal sleeps that are not in REM.

```
msleep %>%
 mutate(sleep_nonrem = sleep_total - sleep_rem) %>%
  select(name, sleep_total, sleep_rem, sleep_nonrem)
```
2. Create a column called class which is Mammalia for each of our mammals. (We might want to do this if we were going to join this data with data from other classes of animals such as birds Aves).

msleep **%>% mutate**(class = "Mammalia")

### **Using mutate() to create multiple new columns.**

1. Create a new variable called percent\_brain which is the percent of body weight taken up by the brain. In the same mutate call, create a variable called big\_brain that is TRUE if the brain takes up more than 1 percent of mass<sup>[3](#page-4-0)</sup>

```
msleep %>%
 mutate(percent_brain = brainwt/bodywt,
         big brain = percent brain > .01)
```
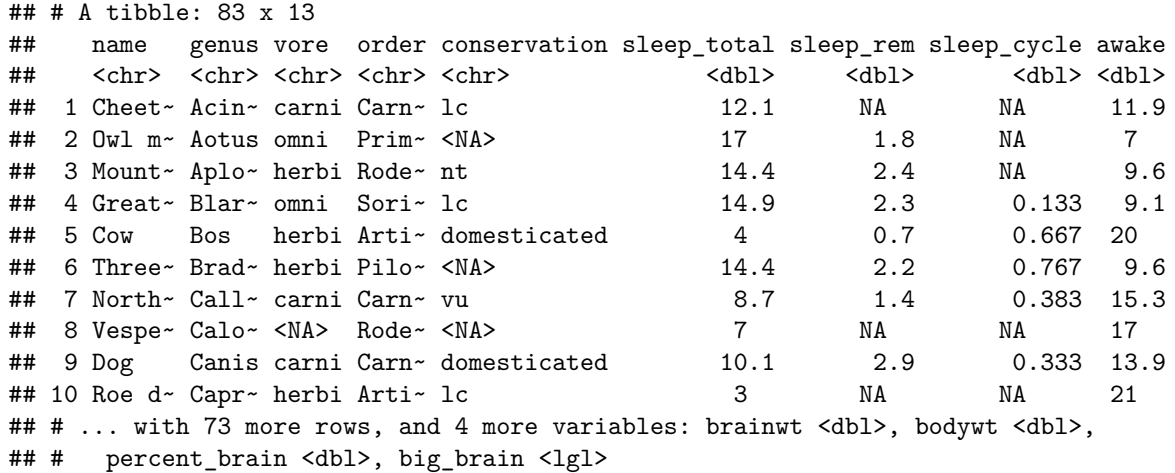

#### **Using filter() to filter data by rows**

1. Use filter() to restrict the data set to carnivores. (hint: vore == "carni"). You should find 19 carnivores.

msleep **%>% filter**(vore **==** "carni") ## # A tibble: 19 x 11 ## name genus vore order conservation sleep\_total sleep\_rem sleep\_cycle awake ## <chr> <chr> <chr> <chr> <chr> <dbl> <dbl> <dbl> <dbl> ## 1 Cheet~ Acin~ carni Carn~ lc 12.1 NA NA 11.9

<span id="page-4-0"></span><sup>3</sup>Hint: This is achieved using >.

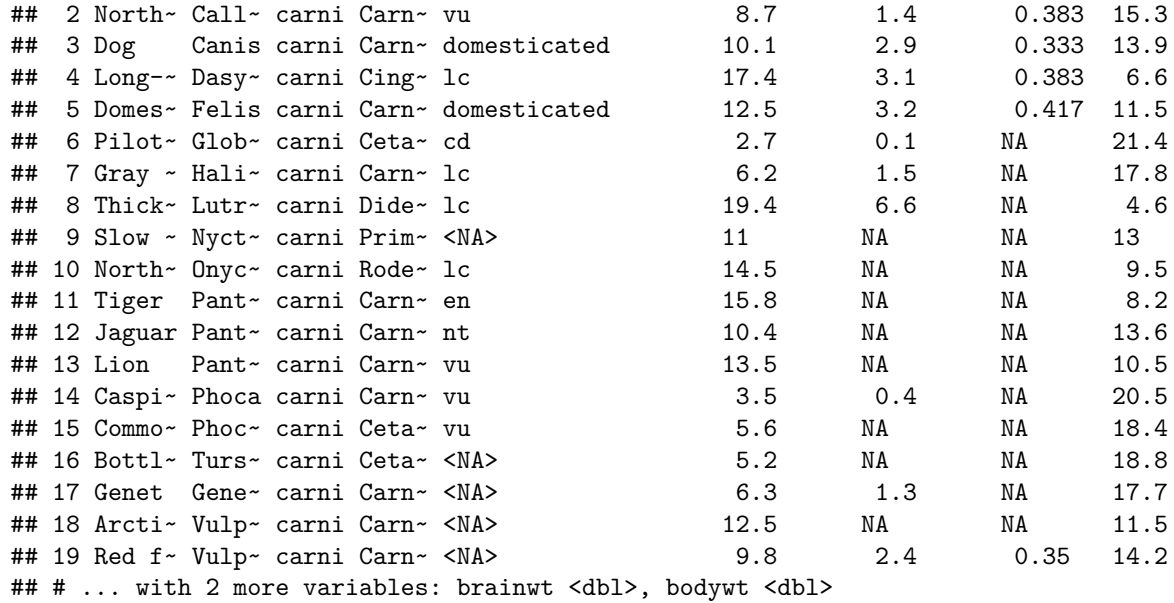

2. Find the five mammals that are awake less than or equal to 6 hours per day!

```
msleep %>%
 filter(awake <= 6)
```

```
## # A tibble: 5 x 11
## name genus vore order conservation sleep_total sleep_rem sleep_cycle awake
## <chr> <chr> <chr> <chr> <chr> <dbl> <dbl> <dbl> <dbl>
## 1 North~ Didel~ omni Dide~ lc 18 4.9 0.333 6
## 2 Big b~ Eptes~ inse~ Chir~ lc 19.7 3.9 0.117 4.3
## 3 Thick~ Lutre~ carni Dide~ lc 19.4 6.6 NA 4.6
## 4 Littl~ Myotis inse~ Chir~ <NA> 19.9 2 0.2 4.1
## 5 Giant~ Priod~ inse~ Cing~ en 18.1 6.1 NA 5.9
## # ... with 2 more variables: brainwt <dbl>, bodywt <dbl>
```
3. You could combine the two filters above to find that the Thick-tailed opposum is the one carnivore that sleeps more than  $3/4$  of the day. In particular, msleep  $\frac{1}{2}$  filter(vore == "carni", awake <= 6). Can you find all non-carnivores that sleep less than 6 hours per day?

```
msleep %>%
 filter(sleep_total < 6, vore != "carni")
```

```
## # A tibble: 11 x 11
```
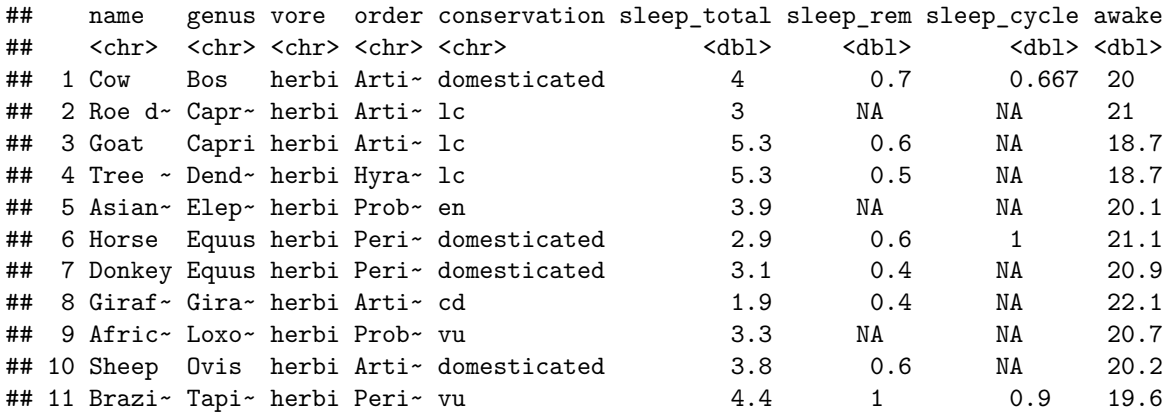

## # ... with 2 more variables: brainwt <dbl>, bodywt <dbl>

# **Using summarize() to summarize your data**

1. Above you created msleep\_with\_percents. Use that data and create a summary of sleep\_percent that includes with mean, median, standard deviation (sd()).

```
msleep_with_percents <-
  msleep %>%
    mutate(sleep_percent = sleep_total / 24,
           awake_percent = 1 - sleep_percent)
msleep_with_percents %>%
  summarize(sleep_pct_avg = mean(sleep_percent),
            sleep_pct_median = median(sleep_percent),
            sleep_pct_sd= sd(sleep_percent))
```